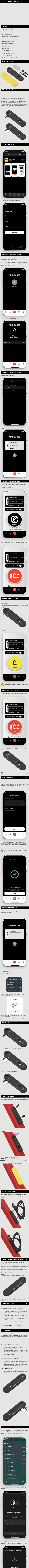

**Learn More** ted by its<br>y app. For<br>tructions ocate 1. This ite more i ——<br>nfo, 2. Locat<br>Kno th side of<br>USB-C ເမ<br>ပွ charging port.<br>s the button to a<br>Continue On We .<br>activate.<br>absit<mark>e"</mark> fo 3. Pre<br>1. Tap 4. ľ continue Or Continue On Website ◯ If you feel your safety is at risk due to this item<br>contact your local law enforcement. You may need<br>the serial number for this item.

4. A page similar to this should be displayed with the Scout serial number. If the device has been set to lost mode, a message and contact details from the owner may also be displayed here.

 $\mathbf{G}$  and  $\mathbf{G}$ 

C **About this Knog Priv. Ltd. Scout**<br>Serial Number:<br>276440de52597883<br>Owner: \*\*\*\* \*\*\* 534

The owner of this Knog Pty.<br>
The owner of this Knog Pty.<br>
Ltd. Scout has marked it as<br>
"This item has been lost.<br>
Please call me."<br>
\*\*\*\*\*\*\*\* 534

The owner of this item can<br>view its location. If this item is<br>not familiar to you, learn how<br>to disable it and stop sharing<br>your location. Instructions for disa bling >

214-120677 **R-R-kpl-12999 W** Concernance **W** -----FCC ID: 2AQPF-12998 For example, with an interaction of the contract of the contract of the contract of the contract of the contract of the contract of the contract of the contract of the contract of the contract of the contract of the contr

üzəl itz ilinin siti Applekalpınamıtla a proket ha barı delipod te onk qaribaly vitirilə tahnılağı alanları teksalp antha kam orklatinyilər proke<br>masdatura tensat AppleTrol Myratunk proket qaribatları antrapiometi.